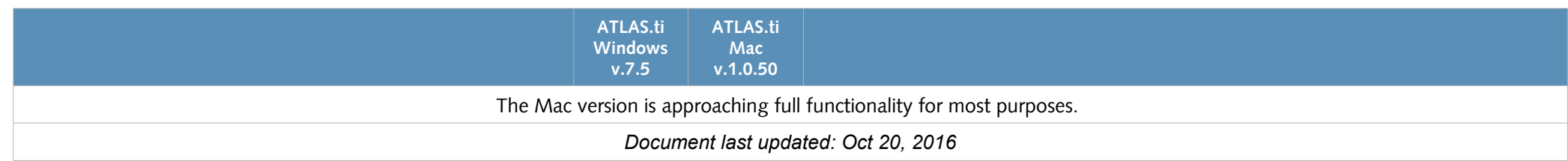

# **Supported Data Types**

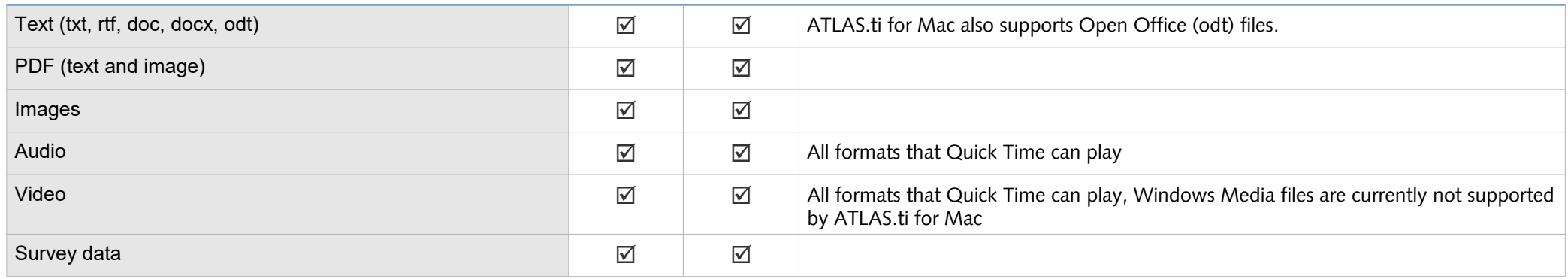

# **Project Management / Team Support**

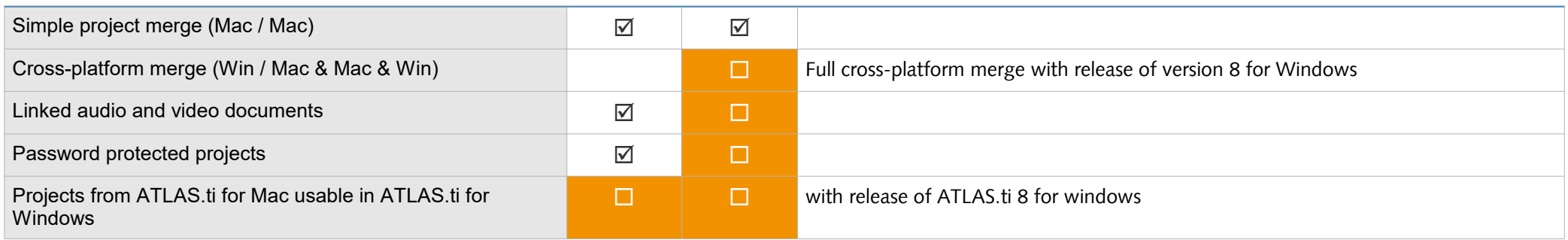

## **Working With Documents**

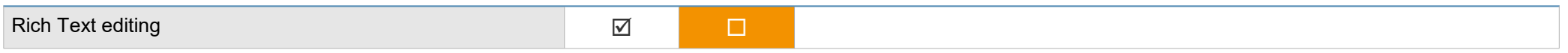

# **Working With Audio And Video Files**

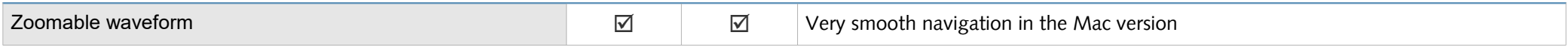

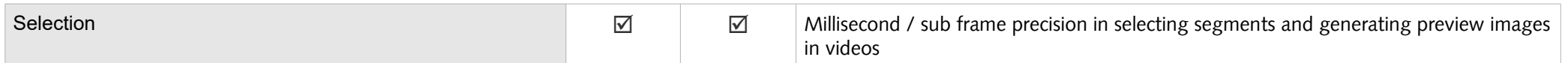

# **Codes And Coding**

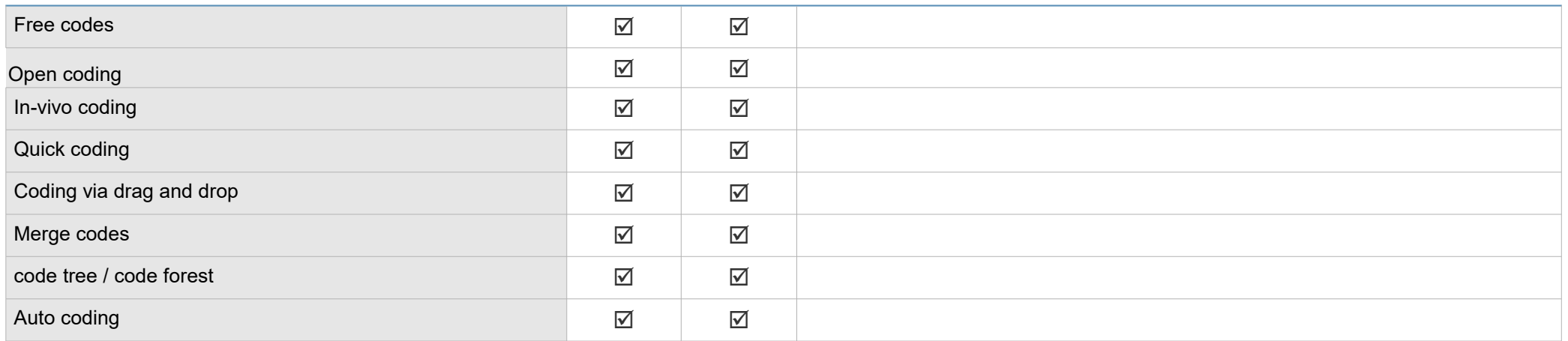

### **Analysis**

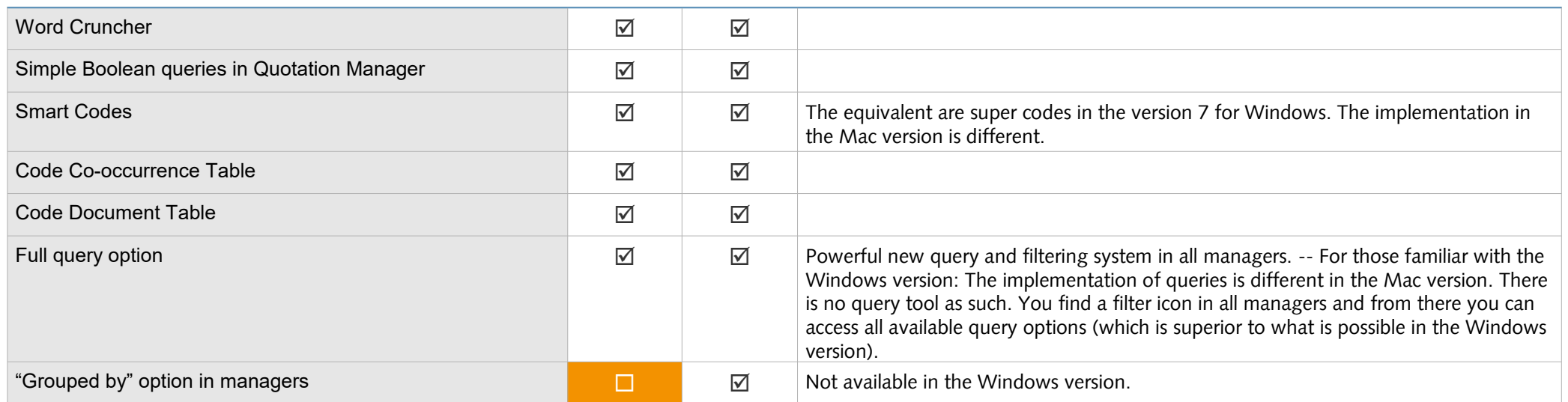

**Families / Groups**

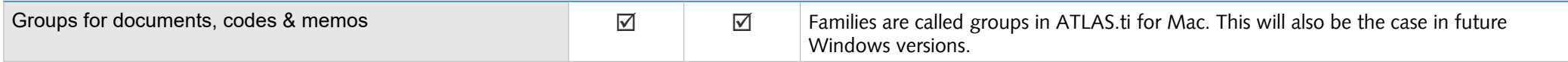

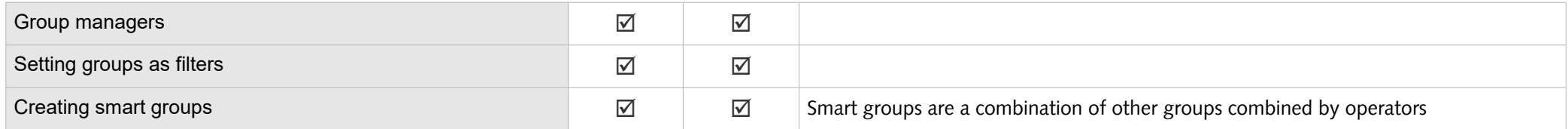

#### **Quotations**

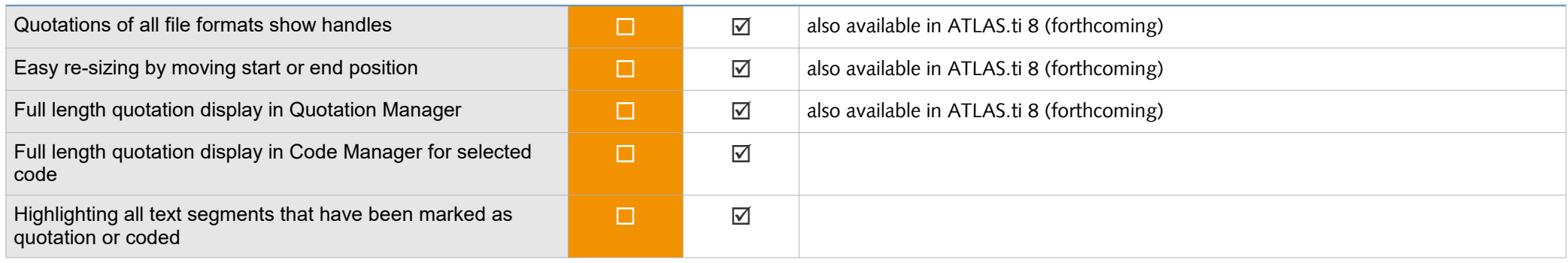

#### **Memos**

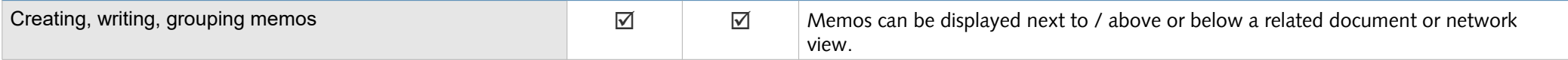

# **Networks & Linking**

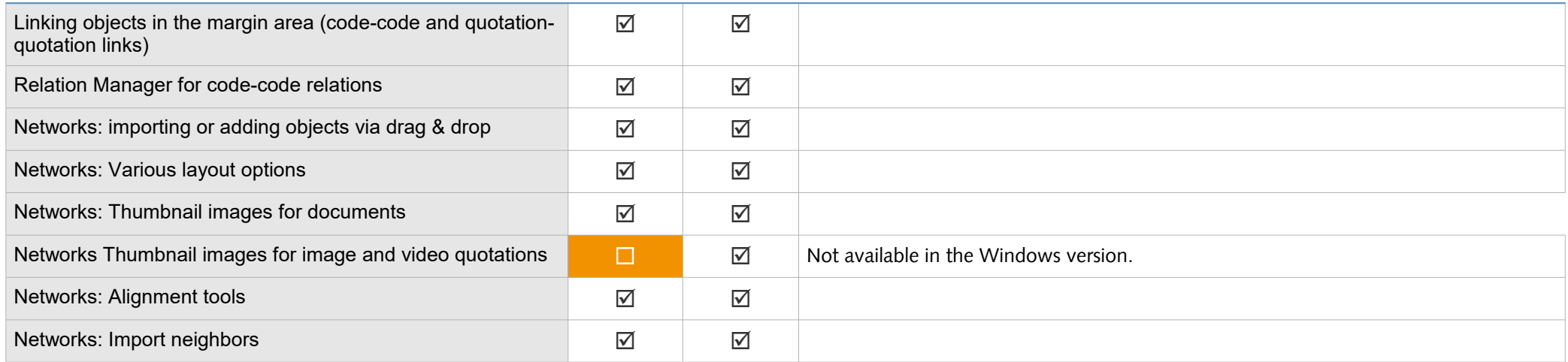

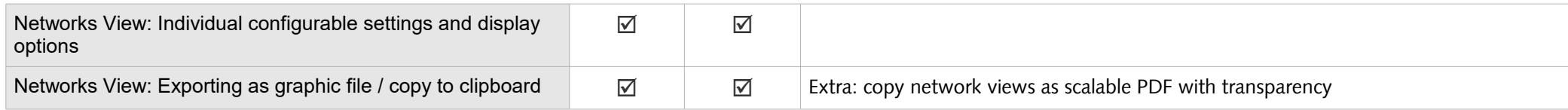

# **Hyperlinks**

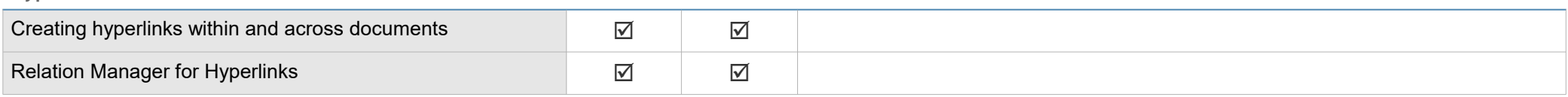

### **Reports**

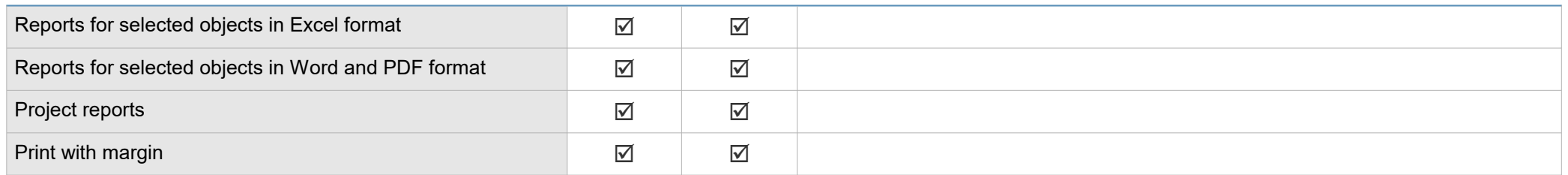

# **Interface**

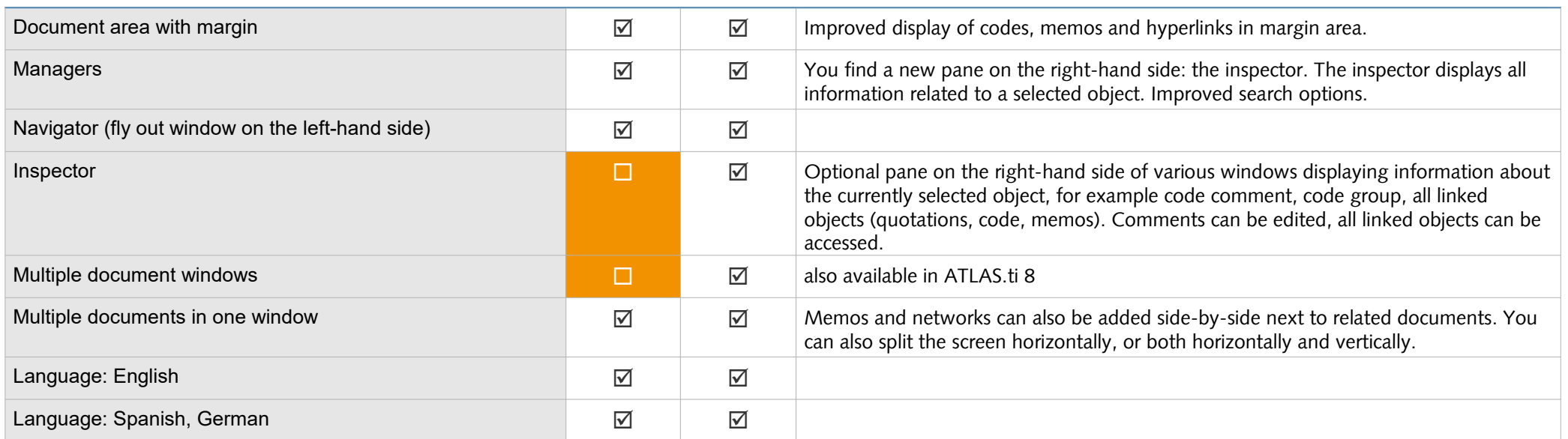

**Tools**

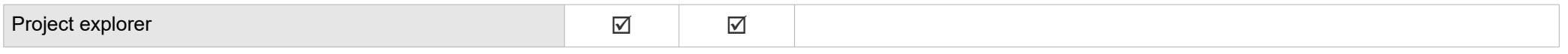

#### **Data Exchange**

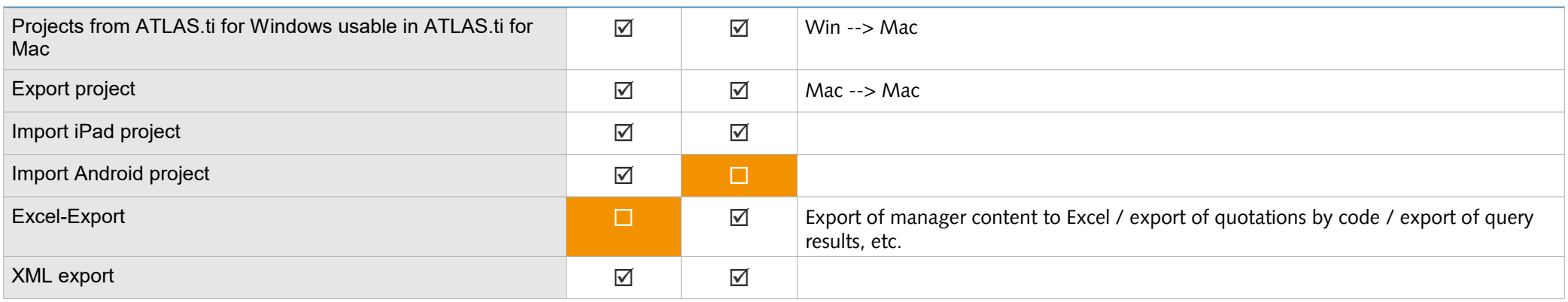

#### **Documentation**

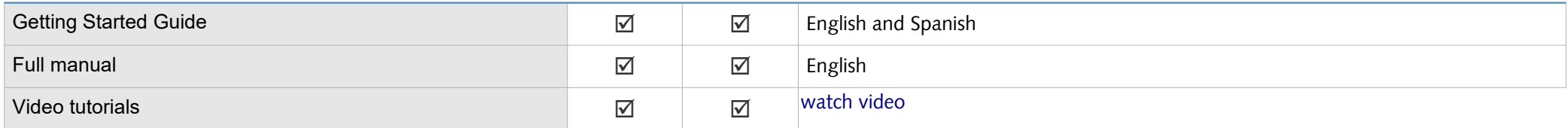

### **General Features**

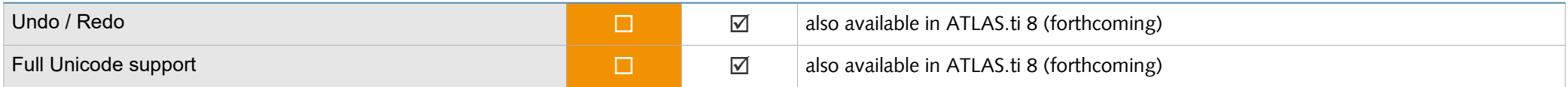